## PRINCIPES DES SYSTEMES D'EXPLOITATION

Licence d'informatique

# Table des matières

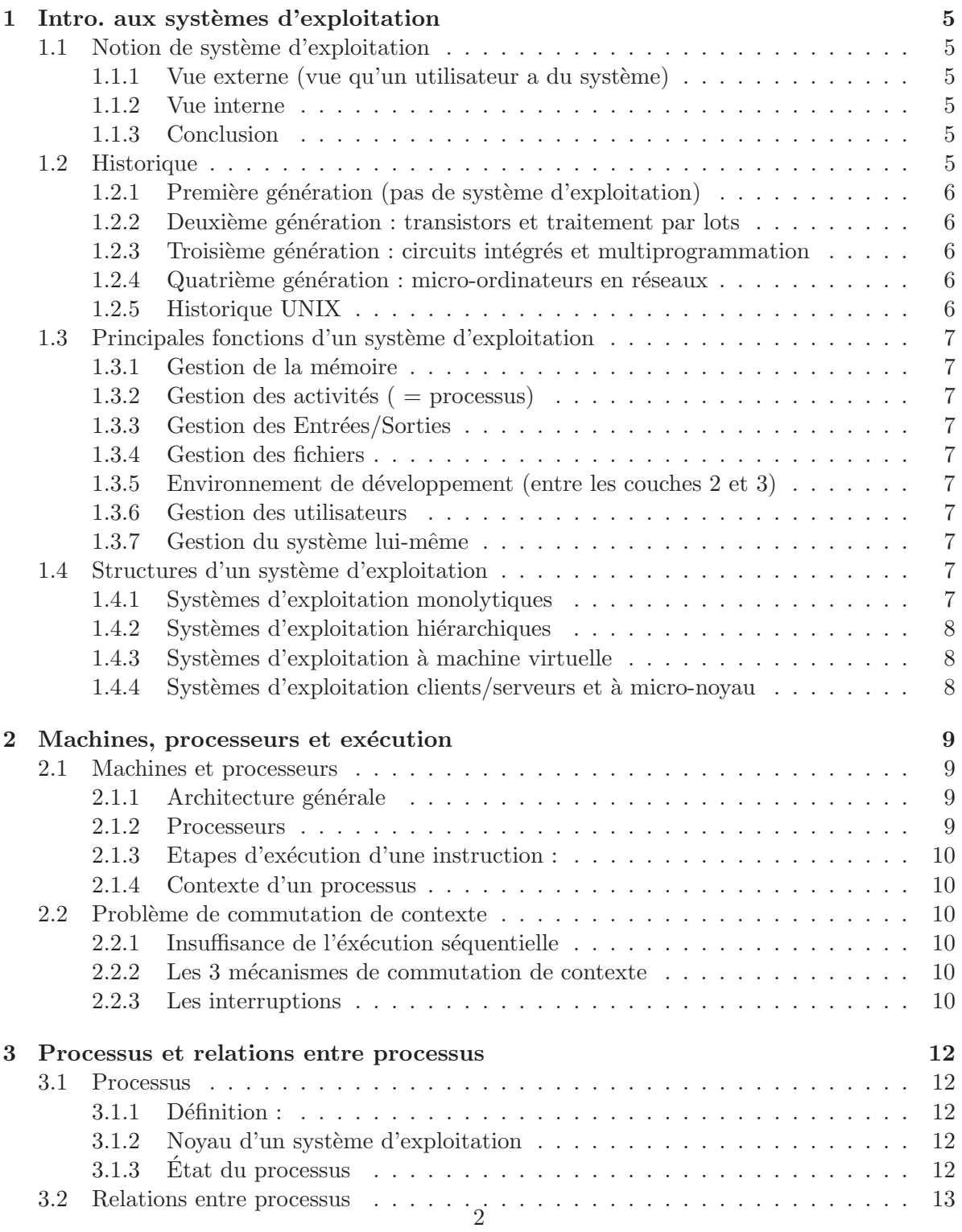

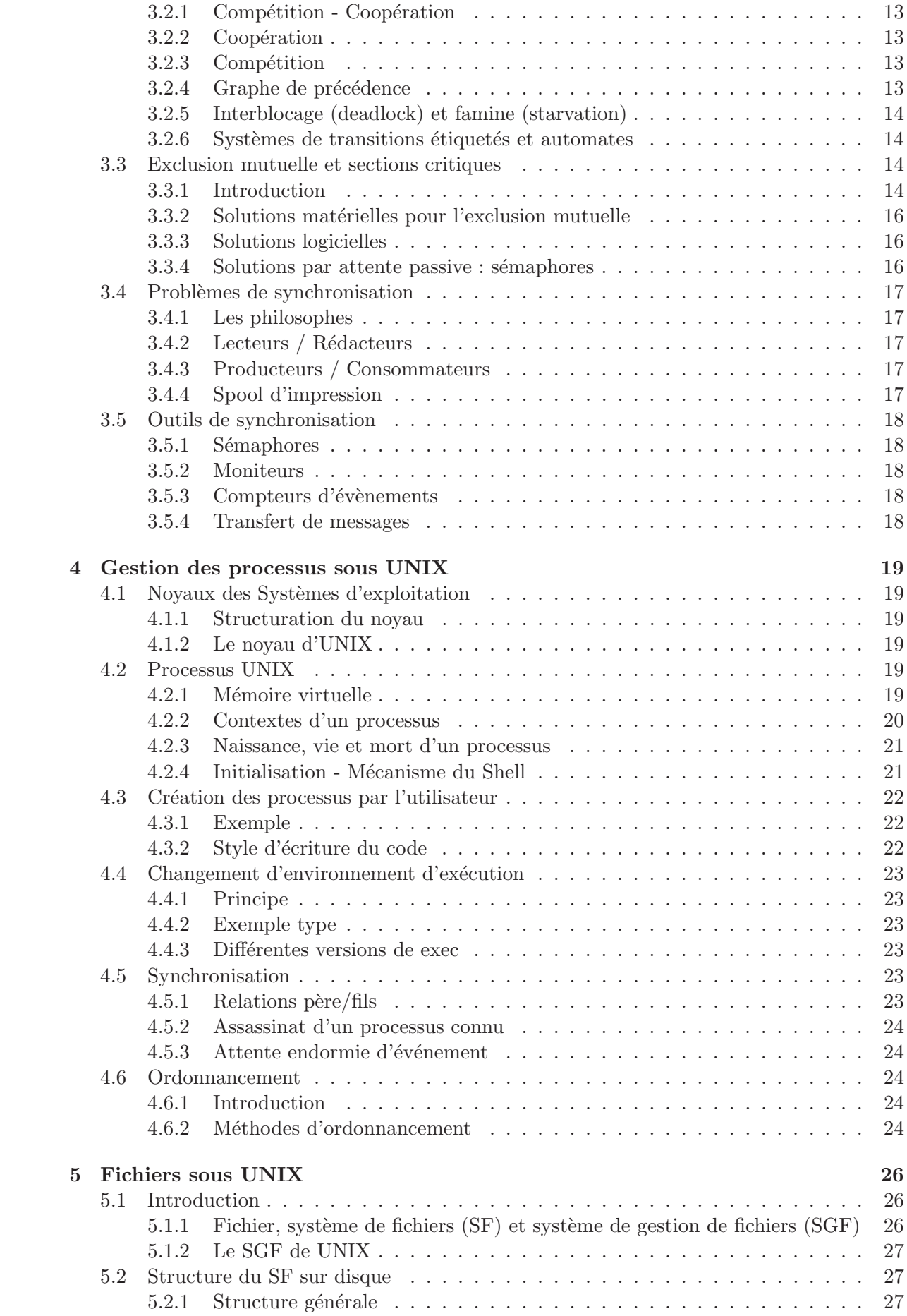

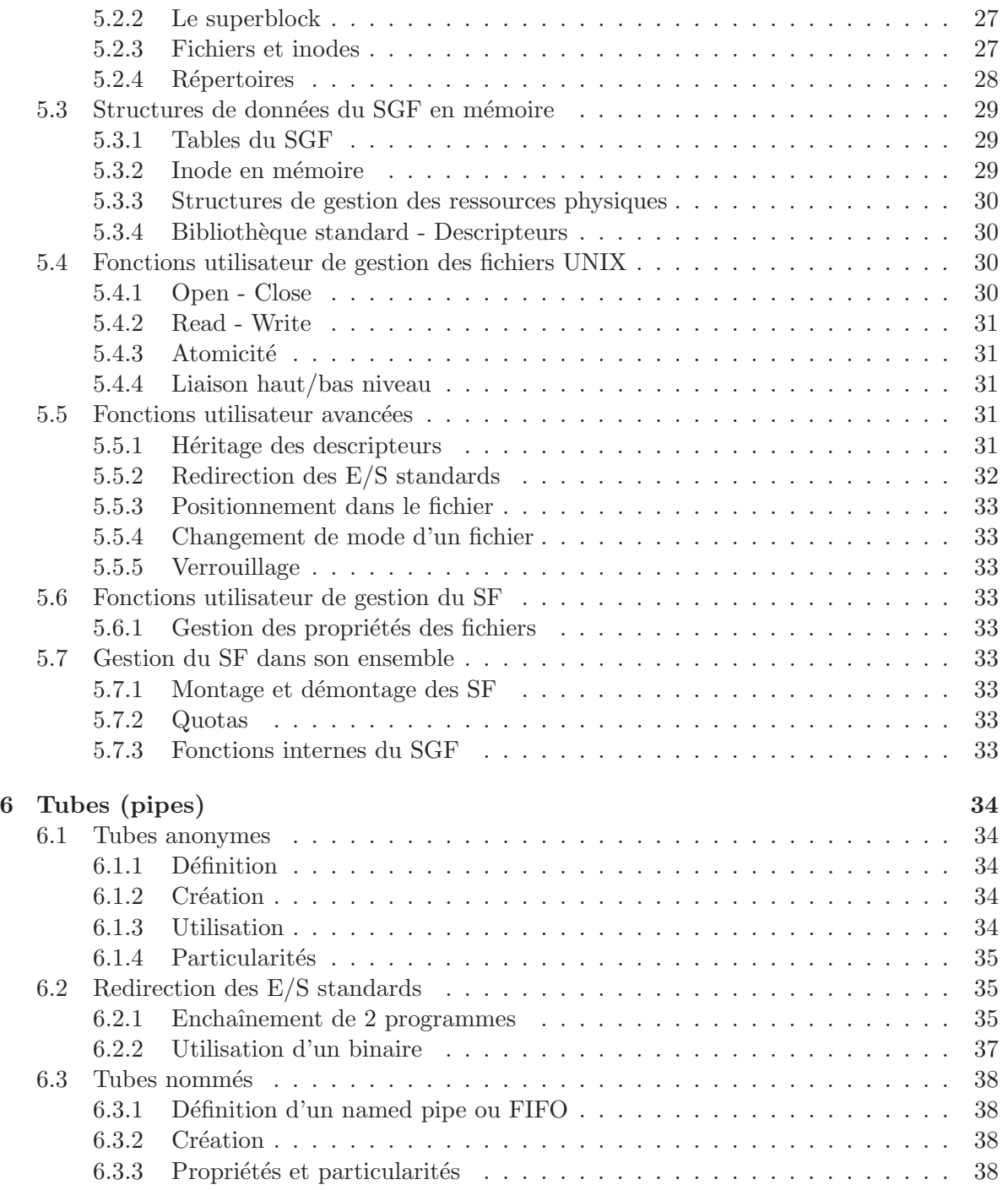

## **Chapitre 1**

# Intro. aux systèmes d'exploitation

## 1.1 Notion de système d'exploitation

#### **1.1.1** Vue externe (vue qu'un utilisateur a du système)

- machine virtuelle (les services que peut utiliser l'utilisateur sont rajoutés)
- $-$  on cache les entrées/sorties bas niveau
- plusieurs utilisateurs **au mˆeme instant**
- $-$  les différentes couches

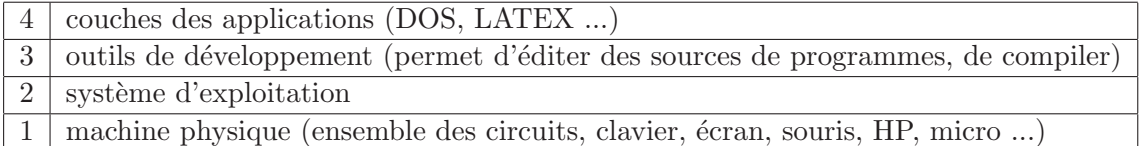

– Les couches 1 et 2 repr´esentent la machine virtuelle du point de vue de l'utilisateur

#### **1.1.2 Vue interne**

- Elle s'intéresse aux couches dans le sens inverse (vue ascendante, de 1 → 4)
- $-$  elle gère les ressources (travail principal du système d'exploitation)

**CPU :** *Central Processing Unit* ou *Unit´e centrale de traitement* : c'est le processeur **UAL :** *Unit´e Arithm´etique et Logique*

**Mémoire Centrale** 

Entrées/Sorties

 $-$  problèmes de protection

#### **1.1.3 Conclusion**

- $-$  La vue externe répond à la question : de quels services peut on disposer ?
- La vue interne r´epond `a la question : comment fonctionnent ces services ?

## **1.2 Historique**

L'histoire des systèmes d'exploitation est liée à l'évolution de la technologie.

## **1.2.1** Première génération (pas de système d'exploitation)

- $-$  Génération des tubes à vide
- $-$  période 1945-1955
- ENIAC en 1946 (5000 additions par seconde)

#### **1.2.2** Deuxième génération : transistors et traitement par lots

 $-$  période 1955-1965

**transistors :** réduction des surfaces et des énergies, plus grande fiabilité et augmentation de la puissance des machines ⇒ augmentation du niveau de raisonnement

– FORTRAN (1955 *FORmula TRANslator* ) : traducteur de formules

**traitement par lot :** lécart de vitesse entre le temps de calcul et les Entrées/Sorties augmente.

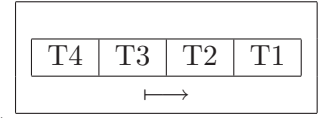

En mémoire centrale on a les  $4 \overline{\text{travaux}}$ 

**explication :** Dès que T1 fait une opération d'E/S, T2 est passé à l'Unité Centrale en donnant les cartes/bandes `a d'autres ordinateurs. Quand les 4 travaux sont terminés, on les retire de la mémoire et on passe aux autres trains de travaux  $\Rightarrow$  il faut organiser les trains de travaux par des moniteurs d'enchaînement

**avantages :** pour des calculs scientifiques très gros, ou de l'informatique de gestion

– COBOL

#### **1.2.3** Troisième génération : circuits intégrés et multiprogrammation

 $-$  Période 1965-1980

**circuit intégré :** regroupe des transistors dans une même puce  $\implies$  diminution des volumes, augmentation de la fiabilité

- **microprocesseur**
- **multiprogrammation :** plusieurs activités en mémoire centrale (à un même instant, plusieurs tâches s'exécutent)
- **système du temps partagé :** à chaque tâche est réservé un petit temps de travail (quantum), cela se fait par roulement
- exemple : MULTICS (1965-1969)

#### **1.2.4** Quatrième génération : micro-ordinateurs en réseaux

– VLSI (*Very Large Scale Integration*) circuit très complexe et place très réduite

**micro-ordinateur :** marché grand public de l'informatique

système d'exploitation : succès de MS-DOS, puis de WINDOWS

- **développement des réseaux :** tous les ordinateurs sont connectés ensembles (LAN : Local Area Network, de Netware)
- **système distribué :** le système d'exploitation est réparti sur plusieurs machines physiques (AMOEBIA, MACH, CHORUS)

#### **1.2.5 Historique UNIX**

DELL, BSD, ATT 6

## 1.3 Principales fonctions d'un système d'exploitation

## **1.3.1 Gestion de la mémoire**

- attribuer de la m´emoire `a ceux qui en demandent
- $-$  protéger la mémoire qui a été attribuée

## **1.3.2 Gestion des activités ( = processus)**

- un processus est une exécution d'un ou plusieurs programme(s) exécutable(s)
- contrˆoler l'attribution du CPU et gestion des ´ev`enements externes (ex. : on appuie sur une touche)
- $-$  gestion des processus utilisateurs (ex. : création/destruction)
- partage de code ou de donn´ees entre processus
- protection entre les processus
- communication

## **1.3.3 Gestion des Entrées/Sorties**

disques, bandes

## **1.3.4 Gestion des fichiers**

rôle principal du système d'exploitation

## 1.3.5 Environnement de développement (entre les couches 2 et 3)

gestion des erreurs et langage de commande

## **1.3.6 Gestion des utilisateurs**

- $-$  création ou suppression des utilisateurs
- $-$  modification des droits d'accès
- $-$  mécanisme de gestion des comptes (commerciaux)
- statistiques (v´erifier le comportement des utilisateurs)

## 1.3.7 Gestion du système lui-même

- maintenance (contrôle des équipements)
- $-$  sauvegarde  $+$  procédure associée
- optimisation de la r´eponse du syst`eme

## **1.4** Structures d'un système d'exploitation

Comment sont implémentées les fonctions du système d'exploitation ?

## 1.4.1 Systèmes d'exploitation monolytiques

MSDOS, UNIX : peu de structures.

Deux modes de fonctionnement : user ou superuser(ou mode noyau).

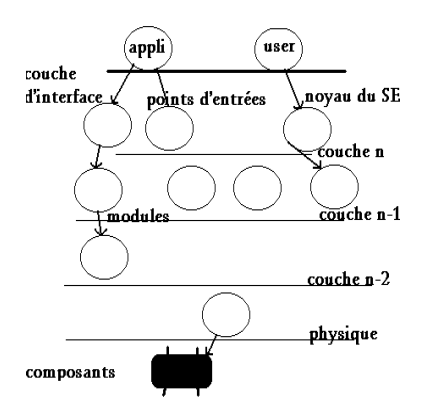

## 1.4.2 Systèmes d'exploitation hiérarchiques

exemples : MULTIX, VAX/VMS, THE(1968)

## 1.4.3 Systèmes d'exploitation à machine virtuelle

exemple : VM/CMS(IBM-1970)

Idée : on a plusieurs machines virtuelles.

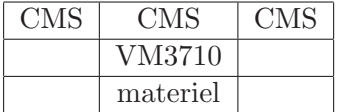

## 1.4.4 Systèmes d'exploitation clients/serveurs et à micro-noyau

**clients/serveurs**

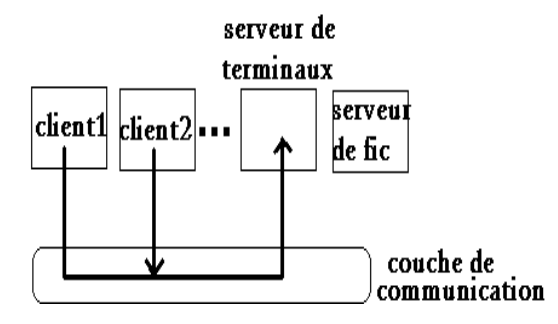

L'isolation est encore plus importante que dans le SE hiérarchique.

#### **micro-noyau**

Toutes les fonctions fondamentales vont être isolées.

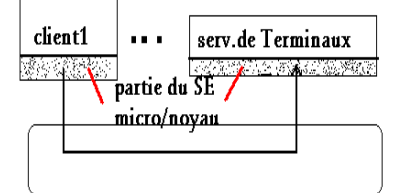

## **Chapitre 2**

## Machines, processeurs et exécution

#### **2.1 Machines et processeurs**

#### **2.1.1** Architecture générale

Une machine (dite de Von Neuman) est constituée de :

- $-$  mémoire centrale
- processeur
- $-$  système d'Entrées/Sorties
- liaisons entre les 3

Machine de Heichen : Programme en ROM non modifiable et non changeable (*machine `a laver* )

#### **2.1.2 Processeurs**

**Principe** : 3 entités principales dans un processeurs :

- $-$  Contrôle
- U.A.L
- Registres
- **Organisation :** CISC : *Complexe Instruction Set*. Travaille dans l'unité centrale (486, Pentium, 1 pération codé sur 4 octets) avec beaucoup d'appels en mémoire  $\Rightarrow$  le processeur a beaucoup de décodage à effectuer.
	- RISC : *Reduced Instruction Set*. Au départ les U.A.L contenaîent 1 (A) ou 2 (A, B) registre(s). Par la suite, en augmentant le nombre de registres, on a pu faire des op´erations plus complexes (multiplication, . . .). Il peut ˆetre int´eressant d'avoir un jeu d'instruction réduit qui travaille en registres (avec plus de registres) ⇒ chemin réalisé par les données très court, mais les registres sont couteux et consommateurs d'énergie.

**exemples d'instruction :** traduire C ←− A+B.

si systèacccmmllttcumulateur : LOAD Acc,A;*(charger dans Acc la valeur de A)* ADD B ;*(addition de B)* STORE C*(le mettre dans C)*.

**si registres :** LOAD A1,A ;*(charger l'adresse de A dans le registre d'adresse A1)* LOAD A2,B ;*(charger l'adresse de B dans le registre d'adresse A2)* LOAD A3,C ;*(charger l'adresse de C dans le registre d'adresse A3)* LOAD R1,A1 ;*(charger le regitre de calcul 1 avec le contenu de l'adresse de A1)* ADD  $R1,A2$ ; STORE R1,A3.*(stocker le contenu de R1 dans l'adresse de A3)*

## **2.1.3** Etapes d'exécution d'une instruction :

- **chargement de l'instruction** (qui est dans la mémoire programmée). Elle se trouve dans le registre d'instruction.
- **d´ecodage** (que doit on faire ?)
- **calcul de l'adresse des op´erandes**
- **chargement des registres de l'UAL** (uniquement si cela est nécéssaire)
- **calcul dans l'UAL**
- rangement du résultat
- *(passer `a l'instruction suivante)*

## **2.1.4 Contexte d'un processus**

 $\sim$  Contexte processeur  $=$  mot d'état processeur

**compteur programme**

**drapeaux**

- **information sur instruction en cours** (pour les différents modes)
- Contexte UCT (=CPU)

mot d'état processeur

**registre CPU**

 $-$  Contexte Mémoire : concerne le procédé et se trouve dans la mémoire.

## 2.2 Problème de commutation de contexte

## **2.2.1** Insuffisance de l'éxécution séquentielle

L'éxécution est une suite d'activités.

## **probl`eme de protection mutuelle**

Il faut trouver un moyen pour que les processus se "partagent" le processeur quand il y en a plusieurs .

## Asynchronisme des évènements

Ce sont des évènements extérieurs au programme. C'est pour cela qu'il faut faire des mécanismes de commutations.

## 2.2.2 Les 3 mécanismes de commutation de contexte

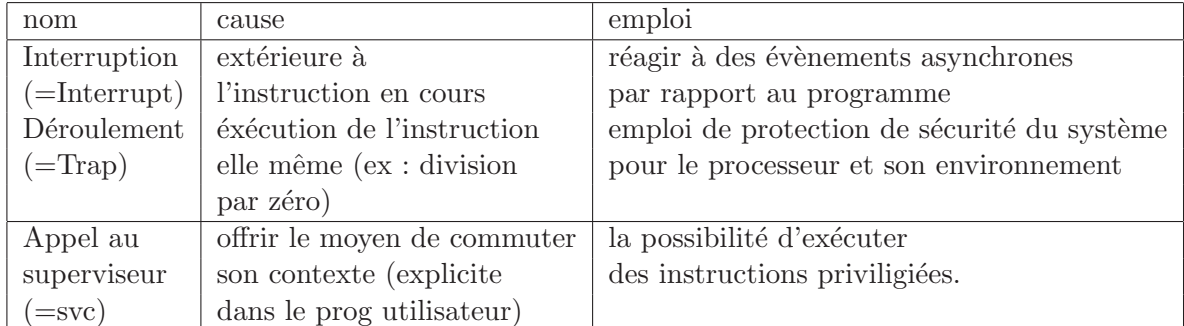

## **2.2.3 Les interruptions**

Le mécanisme fondamental de réaction aux évènements asynchrones.

## **principe**

```
! !calcul
\frac{1}{2} : \frac{1}{2} :
! ------
! programme spécial :traitant d'interruption<br>! ! (=Interrupt headler)
! <br>! : <br>! <br>! <br>!
! <u>!</u>
! ------
!<br>v
         ∨ ∨
```
## **Chapitre 3**

# **Processus et relations entre processus**

## **3.1 Processus**

#### **3.1.1 Définition :**

- Processus : c'est **une** exécution d'un ou plusieurs programme(s) séquentiels.
- Contexte : états du CPU, de la mémoire et des  $E/S$  lors de l'éxécution d'un processus donné.

#### **3.1.2** Noyau d'un système d'exploitation

C'est la partie responsable de la gestion des processus et du matériel. C'est le coeur du SE. Il est monolytique( = micro-noyau)et gère aussi la valeur du quantum (ex. : sur VSD43 : 1 quantum  $= 0.1$  s).

#### **3.1.3 Etat du processus ´**

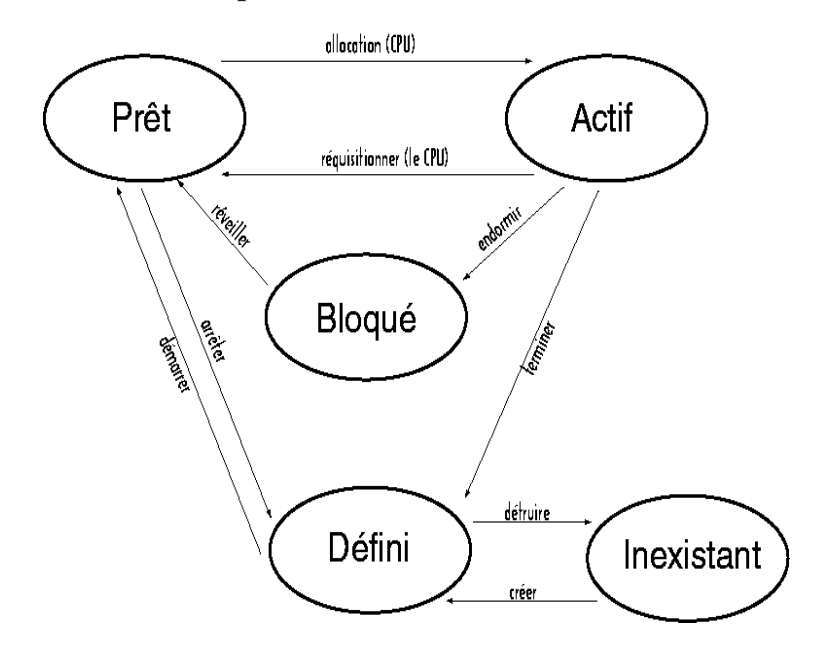

## **3.2 Relations entre processus**

## **3.2.1 Compétition - Coopération**

- Comp´etition : plusieurs processus ont des buts diff´erents et disputent les ressources machine.
- Coopération : plusieurs processus ont un but commun.

## **3.2.2 Coopération**

La situation de base est la suivante :

- P1 produit A
- P2 produit B

– P3 assemble A et B

 $\hookrightarrow$  graphe de précédence (voir section 3.2.4)

## **3.2.3** Compétition

Toutes les ressources sont mises en compétition : CPU, mémoire,  $E/S$ . En particulier, quand 2 processus sont en compétition, des variables peuvent être partagées. Par exemple :  $V=10$ 

 $P1: V \leftarrow V+5$ 

 $P2: V \leftarrow V^*2$ 

Valeur de V après exécution de P1 et P2 ? ? 25 ou 30 selon l'ordre d'exécution des processus !

## **3.2.4** Graphe de précédence

## **Relation de précédence**

Soit E un ensemble de tâches.

Dans E, on définit la relation "est exécuté avant", noté  $\lt$ , de la façon suivante :

$$
- \forall t \in E, non[t < t]
$$

$$
- \ \forall (t, t') \in E^2, non[(t < t')et(t' < t)]
$$

 $- \forall (t, t', t'') \in E^3, [(t < t')et(t' < t'')] \Rightarrow (t < t'')$ 

 $t$  et  $t'$  sont exécutables en parallèle (=concurrents) ssi  $[non(t < t')et non(t' < t)]$ 

Graphe de précédence

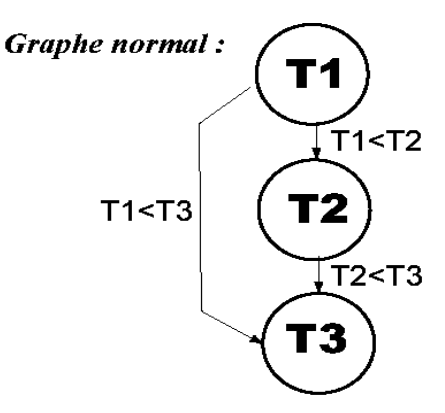

Exemple : Soient 5 tâches T $1 \ldots T5$ . T1 s'exécute avant T2 et T3.

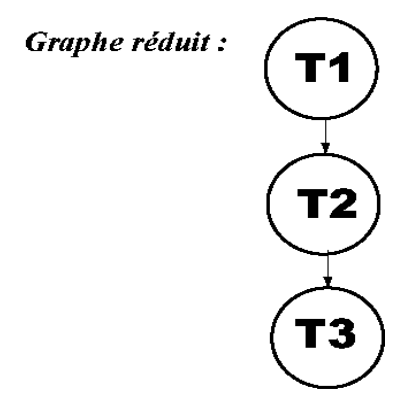

T4 s'exécute après T2 et T3. T5 s'exécute après T3.

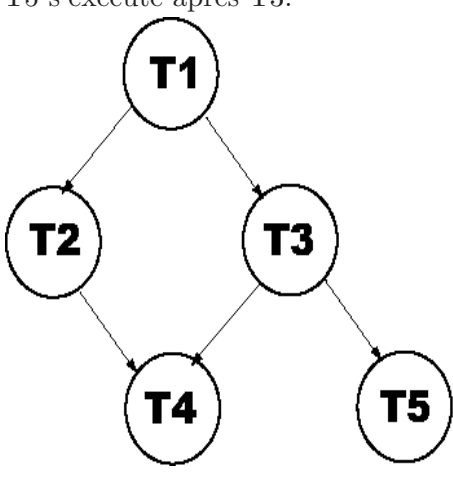

**3.2.5 Interblocage (deadlock) et famine (starvation)**

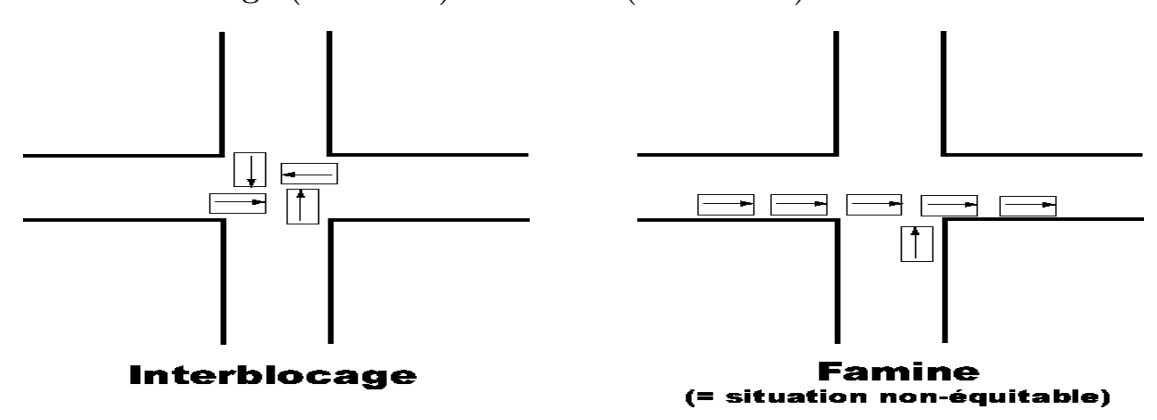

**3.2.6 Systèmes de transitions étiquetés et automates** 

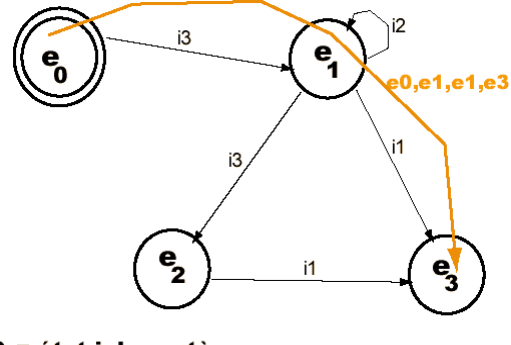

e = état i du système

## **3.3 Exclusion mutuelle et sections critiques**

## **3.3.1 Introduction**

## $\ensuremath{\mathbf{Ex}}$ emple préliminaire :

Soient 2 processus :

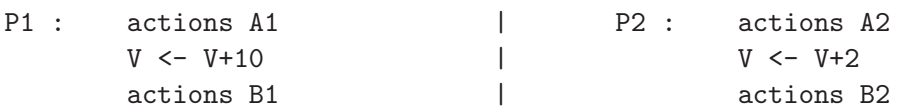

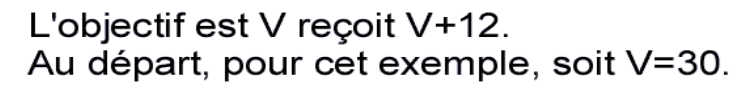

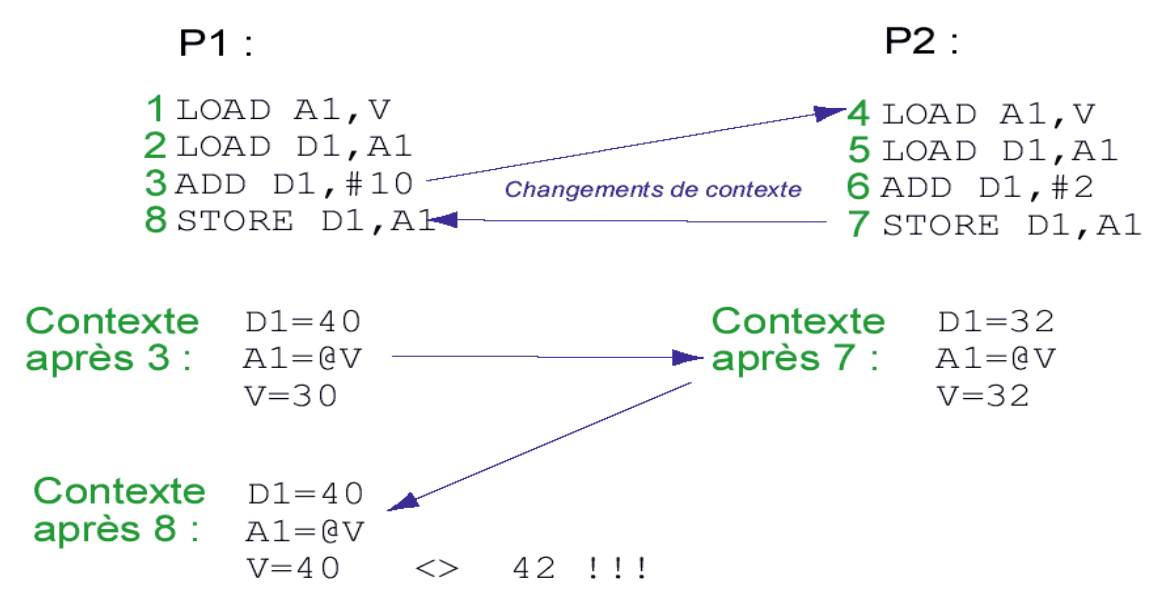

#### **Section critique (S.C.)**

C'est une partie de programme qui doit utiliser une ressource R de manière exclusive.

#### **Parties de programmes en exclusion mutuelle**

Parties qui sont des sections critiques par rapport à une ressource **commune**.

#### Spécifications de l'exclusion mutuelle

#### **Processus** P*<sup>i</sup>*

- actions avant la S.C.
- $-$  demande d'entrée en S.C.
- S.C.
- sortie de S.C.
- $-$  actions après S.C.

#### **Exclusion mutuelle**

Progression = garantie d'entrée en S.C. (si aucun autre processus ne le demande)

**Absence de blocage**

#### $\text{Non-famine} = \text{attente bornée}$

#### **3.3.2 Solutions matérielles pour l'exclusion mutuelle**

- masquer les interruptions
- test and set  $(TAS) =$  lecture/modification indivisible exemple :

init : move #1, cmd attente : move cmd,d0 *empˆecher la commutation de contexte ICI* bne attente

#### **3.3.3 Solutions logicielles**

- attente active : variable(s) partagée(s)  $\rightarrow$  voir en TD
- attente passive (voir section 3.3.4)

#### **3.3.4 Solutions par attente passive : sémaphores**

- $-$  Sémaphore  $= S$
- Compteur du nombre de droits de passage en S.C. = S.ctr
- Demande d'entrée en S.C.  $= P(S)$
- En sortie de S.C.  $= V(S)$
- Valeur initiale de  $S.ctr = S.ctr0$
- L'exécution de  $P(S)$  et de  $V(S)$  se fait de manière atomique, c'est-à-dire non-interruptible

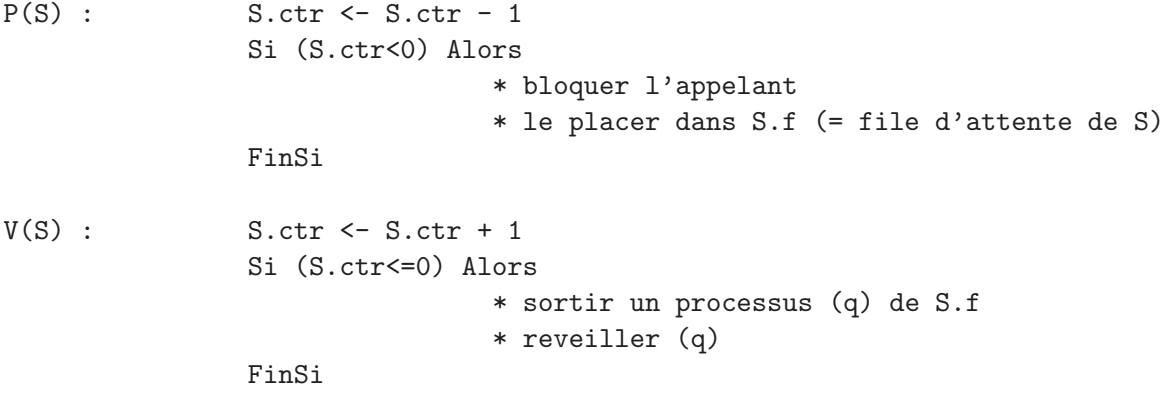

#### Propriétés du compteur

Rappel : le compteur est S.ctr

- $-$  S.ctr = S.ctr0 n[P(S)] + n[V(S)] (où n[x]=nb d'appels)
- Si  $s.ctr > 0$  Alors  $s.ctr = nb$  de droits de passage
- Si $\texttt{S.ctr} < 0$  Alors $\texttt{S.ctr} = \text{nb}$ de processus bloqués dans  $\texttt{S.f}$

#### **Utilisations pour l'exclusion mutuelle**

S.ctr0=1

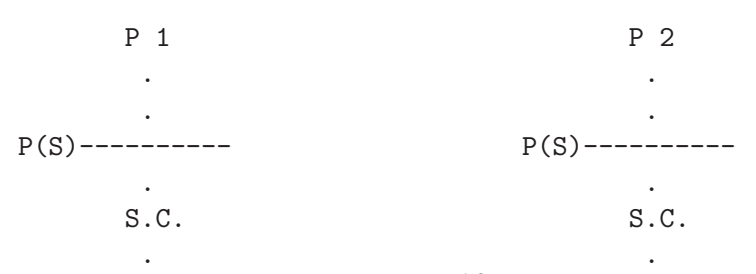

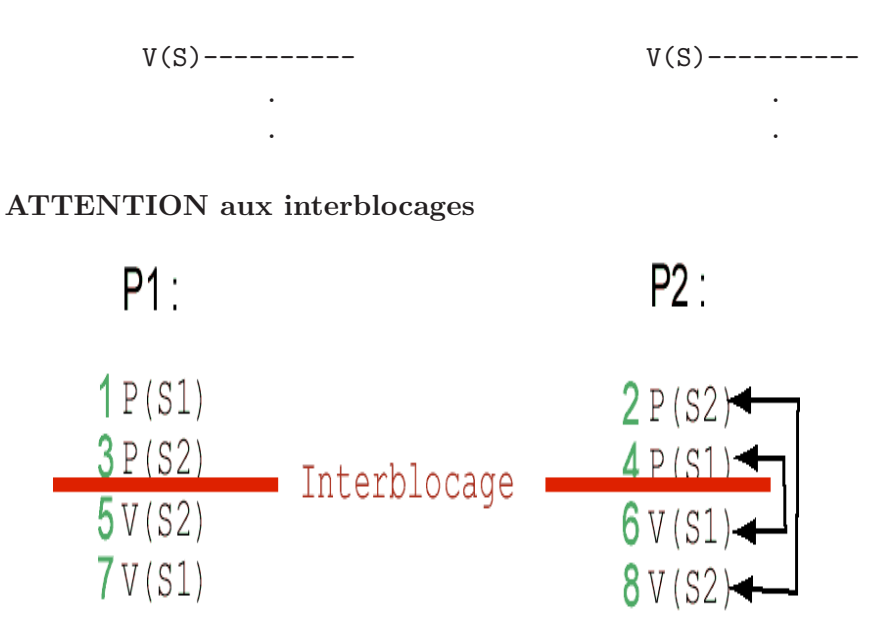

## **3.4 Probl`emes de synchronisation**

#### **3.4.1 Les philosophes**

L'idée est la suivante : 5 philosophes chinois dînant autour d'une même table ont chacun besoin de 2 baguettes pour manger, mais n'en disposent que de 5 au total. Il faut donc trouver une solution ´equitable de synchronisation de leurs actions, afin de leur permettre de manger tour à tour (seuls 2 peuvent manger simultanément).

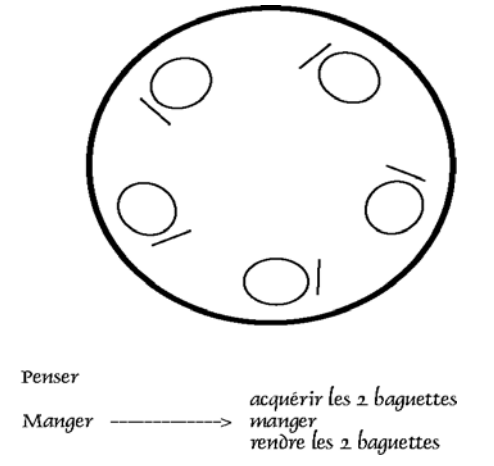

#### **3.4.2** Lecteurs / Rédacteurs

*Voir TD + cours SYSB (2nd semestre)...*

#### **3.4.3 Producteurs / Consommateurs**

*Voir TD + cours SYSB (2nd semestre)...*

#### **3.4.4 Spool d'impression**

*Voir TD + cours SYSB (2nd semestre)...*

## **3.5 Outils de synchronisation**

#### 3.5.1 Sémaphores

– exclusion mutuelle

– synchronisation temporelle

Exemple :

-------------------------------- | | --> T1.1 ---> T1.2 ---> T1.3 --  $\blacksquare$ v  $\leftarrow$  T2.1  $\leftarrow$  T2.2  $\leftarrow$  T2.3  $\leftarrow$ | | --------------------------------

où on veut que debut $(T2.2) \geq \text{fin}(T1.2)$ Utilisons un sémaphore S tel que  $S. \text{ctr0} = 0$ .

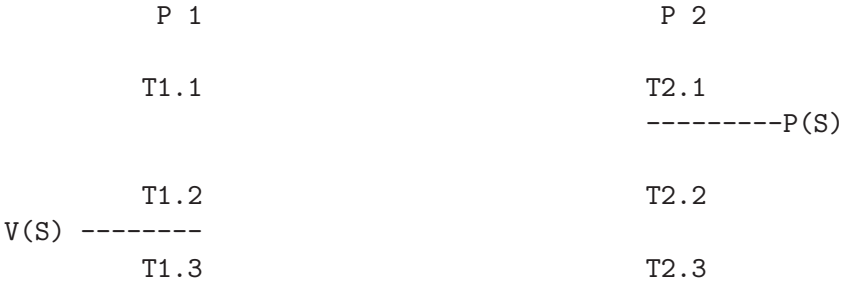

#### **3.5.2 Moniteurs**

– Exclusion mutuelle pendant l'ex´ecution des proc´edures et fonctions du moniteur.  $- \hookrightarrow \text{voir } TD$ 

#### 3.5.3 Compteurs d'évènements

*Voir cours SYSB (2nd semestre)...*

#### **3.5.4 Transfert de messages**

*Voir cours SYSB (2nd semestre)...*

## **Chapitre 4**

# **Gestion des processus sous UNIX**

## 4.1 Noyaux des Systèmes d'exploitation

#### **4.1.1 Structuration du noyau**

- En couches : verticalement de la couche n à la couche matérielle  $(0)$ , chaque couche p ne peut être liée qu'à la couche p-1
- Micro-noyau : voir section 1.4.4
- Monolytique : par exemple UNIX (même s'il évolue actuellement vers une structure à micro-noyau)

#### **4.1.2 Le noyau d'UNIX**

- tout processus poss`ede 2 modes d'ex´ecution : *user* (utilisateur) et *kernel* (noyau), d'o`u l'existence de 2 contextes pour chacun d'entre eux
- ex´ecuter le noyau, c'est basculer du mode *user* vers le mode *kernel*
- $-$  le code et les données du noyau sont partagées
- chaque processus poss`ede un identificateur unique (PID)
- $-$  le processus initial (au démarrage du système) est le *swapper* et son PID=0

## **4.2 Processus UNIX**

#### **4.2.1 Mémoire virtuelle**

- C'est l'espace d'adresses du processus (en g´en´eral d'une taille tr`es sup´erieure `a celle de la mémoire physique disponible)
- Cartographie = correspondance fichier exécutable ←→ mémoire virtuelle
- $-$  Zones dans la mémoire : text (code) + data (données initialisées) + bss (données noninitialisées) = régions (qui peuvent être partagées). Une région est une zone contigue d'adresses virtuelles.

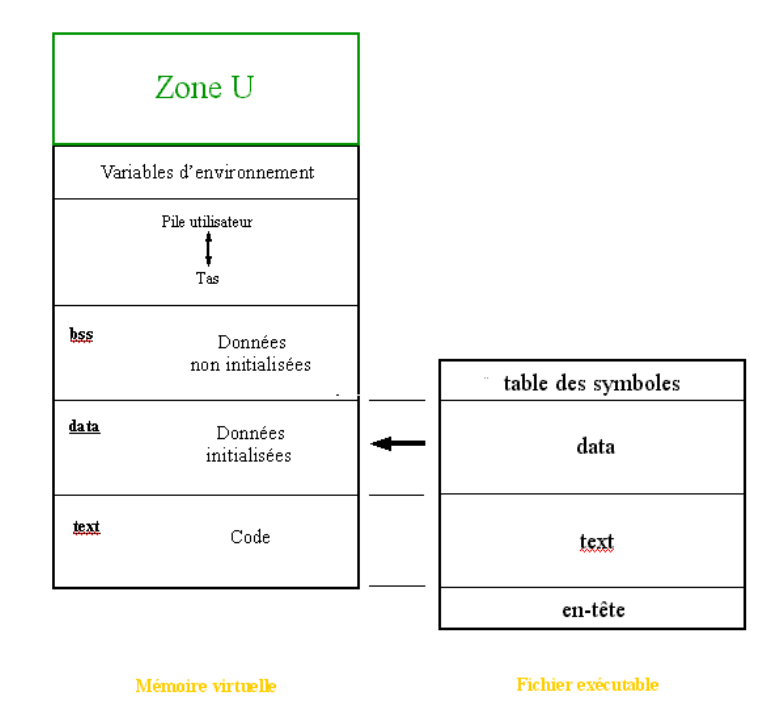

## **4.2.2 Contextes d'un processus**

#### **Rappel de la d´efinition d'un contexte**

C'est l'ensemble des états de la mémoire virtuelle, des mots d'états CPU et des registres, ces  $2$  derniers éléments étant composés de :

- Une entre dans la table des processus :
	- ordonnancement
	- identit´e : pid, ppid, gid et uid
	- $-$  mémoire : zone u, table des régions
	- signaux
- $-$  Une table des régions des processus

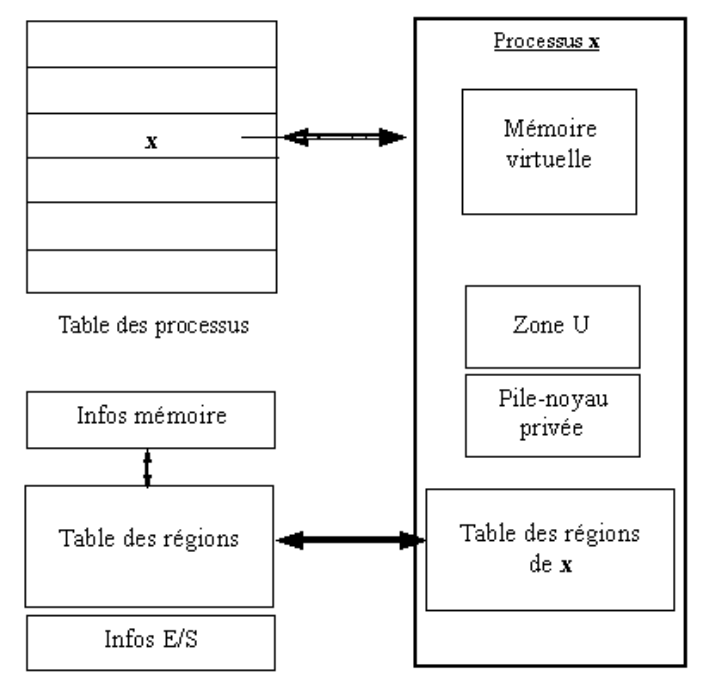

#### **Contextes d'un processus**

- contexte utilisateur
- $-$  contexte système

#### **4.2.3 Naissance, vie et mort d'un processus**

#### **M´ecanisme fork**

1 processus est TOUJOURS créé par un autre processus (sauf swapper)  $\Rightarrow$  présence de processus pères/fils

#### **M´ecanisme exec**

Ce mécanisme entraîne un changement de code exécutable et de contexte utilisateur (voir en TD).

#### Mécanisme exit

Fin d'exécution.

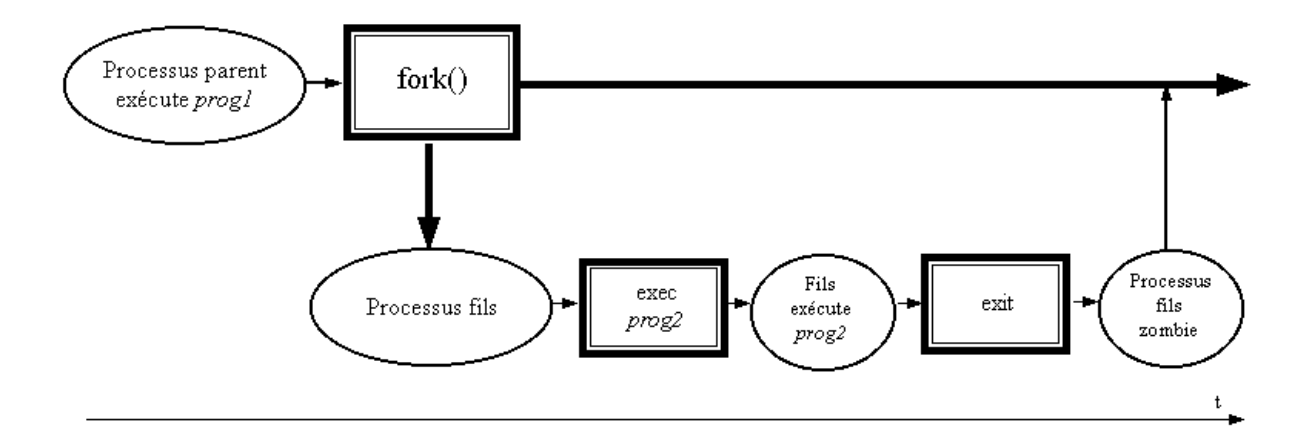

*Voir aussi figure 6.1 distribu´ee en cours . . .*

## 4.2.4 Initialisation - Mécanisme du Shell

#### **Boot**

- initialisation des E/S
- $-$  chargement du swapper $(0)$
- $-$  init(1)  $\rightarrow$  root
- getty

#### **M´ecanisme du Shell**

sh : commande  $\rightarrow$  fils

## 4.3 Création des processus par l'utilisateur

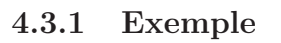

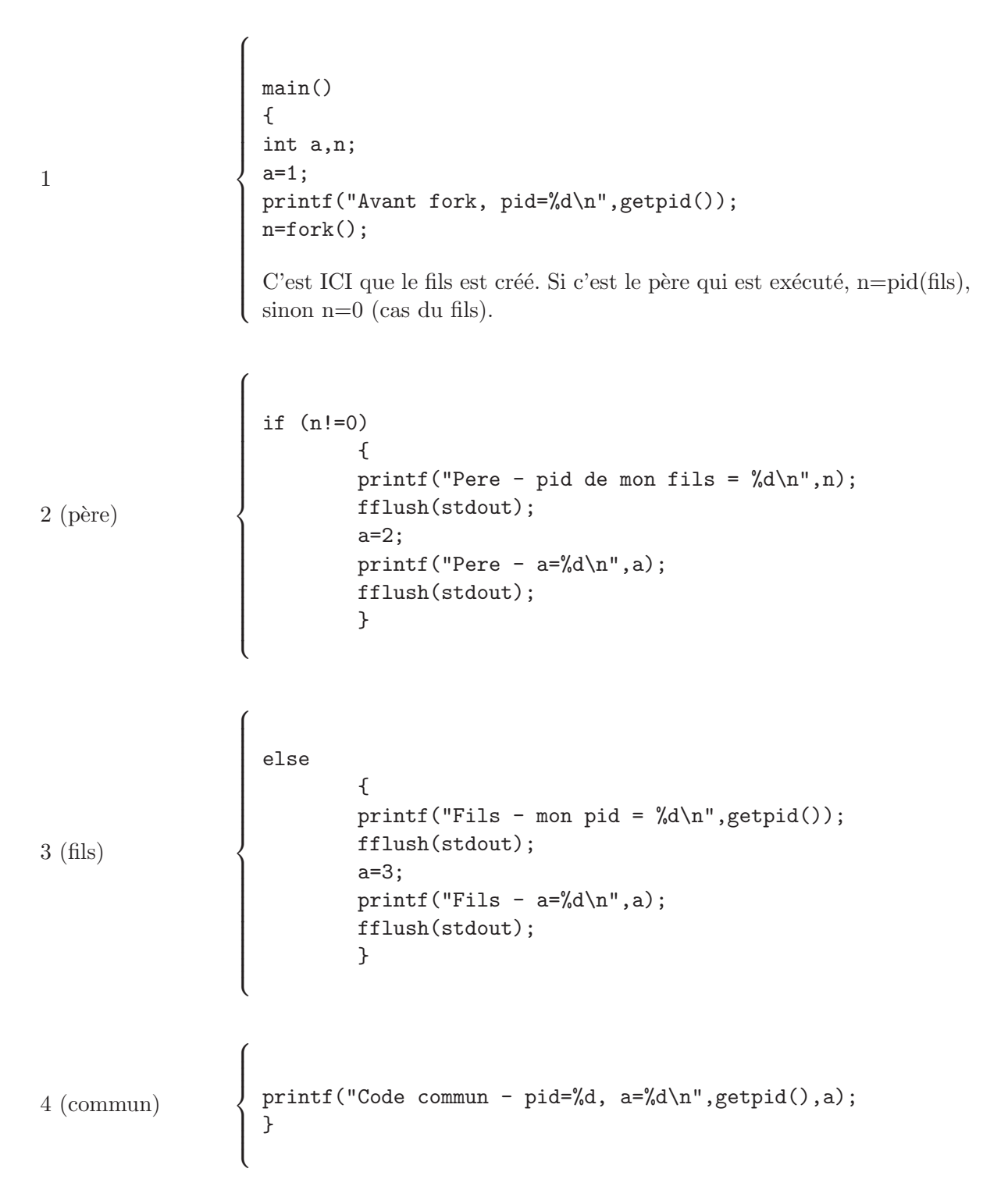

## 4.3.2 Style d'écriture du code

Sans limitation, mais nécessitant parfois de nombreux if...else imbriqués :

if ((n=fork()) == 0)  
\n 
$$
_{\text{fils}}
$$
)  
\n  $_{\text{else}}$ 

/\* code du pere \*/  $/* \t... */$ }

Plus lisible en général, mais ATTENTION! ici, le fils ne doit JAMAIS revenir **(exit `a la fin obligatoire) :**

```
if ((n=fork()) == 0)fils();
/* code du pere */
/* .... */
```
où l'on a obligatoirement fils() de la forme :

/\* code du fils \*/ /\* .... \*/  $/* \t... */$  $/*$  ....  $*/$  $exit()$ ;

## 4.4 Changement d'environnement d'exécution

#### **4.4.1 Principe**

Voir section 4.2.3

Le moment où le mécanisme exec est appelé est nommé *recouvrement*.

#### **4.4.2 Exemple type**

```
execl("cp","nouveaucp","fic1.c","fic2.c",NULL);
```
o`u :

- le 1er paramètre ("cp") est le nom du programme exécutable à exécuter
- le 2nd param`etre ("nouveaucp") est le nom du programme tel qu'il sera vu par la commande ps
- les param`etres suivants sont les param`etres du programme `a ex´ecuter, et la liste (de taille variable) est terminée par NULL.

#### 4.4.3 Différentes versions de exec

Pour connaître les différences entre execl, execle, execlp, execv, execve, execvp, consulter la commande man exec sous Unix !

## **4.5 Synchronisation**

#### **4.5.1 Relations p`ere/fils**

On place le père dans l'état "endormi" jusqu'à ce qu'un de ses fils ne meure, par l'appel de :

```
n=wait(&cr);
```
qui retourne n=-1 si pas de fils, et n=pid(fils mort) dans le cas contraire.

cr est alors une variable de 16 bits, dont les 8 de poids fort contiennent le code d'exit du fils, et les 8 de poids faible contiennent 0 en cas de fin normale, et le numéro du signal ayant tué

#### **4.5.2 Assassinat d'un processus connu**

```
kill(p,SIGKILL)
```
où p=pid du processus à tuer, qui doit être de même uid que le tueur. Sous Shell, on utilise : kill -9 p

## 4.5.3 Attente endormie d'événement

sleep(n) : attends pendant n secondes pause() : attente endormie "infinie"

Dans les 2 cas, le reveil peut tout de même être provoqué par un autre processus qui enverrait un signal.

## **4.6 Ordonnancement**

## **4.6.1 Introduction**

Le but de l'ordonnancement (scheduling) est de "choisir" le processus à exécuter, et ´eventuellement sur quel CPU.

Dans un système "temps réel", l'utilisateur choisit complètement l'ordonnancement. Dans notre cas, c'est le système d'exploitation qui réalise ces choix, via l'ordonnanceur (scheduler).

## **4.6.2 M´ethodes d'ordonnancement**

## **Crit`eres**

- $-$  priorités
- ressources n´ecessaires et disponibles
- valeur du quantum
- $-$  durée d'exécution déjà réalisée

#### **3 exemples**

- $-$  plus haute priorité
- $-$  tourniquet simple  $(=$  round robbin)

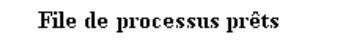

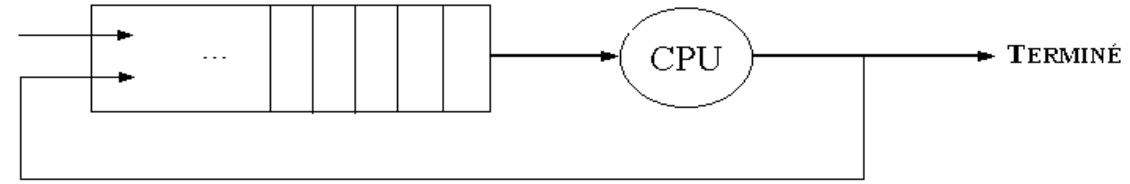

 $-$  tourniquet à files multiples

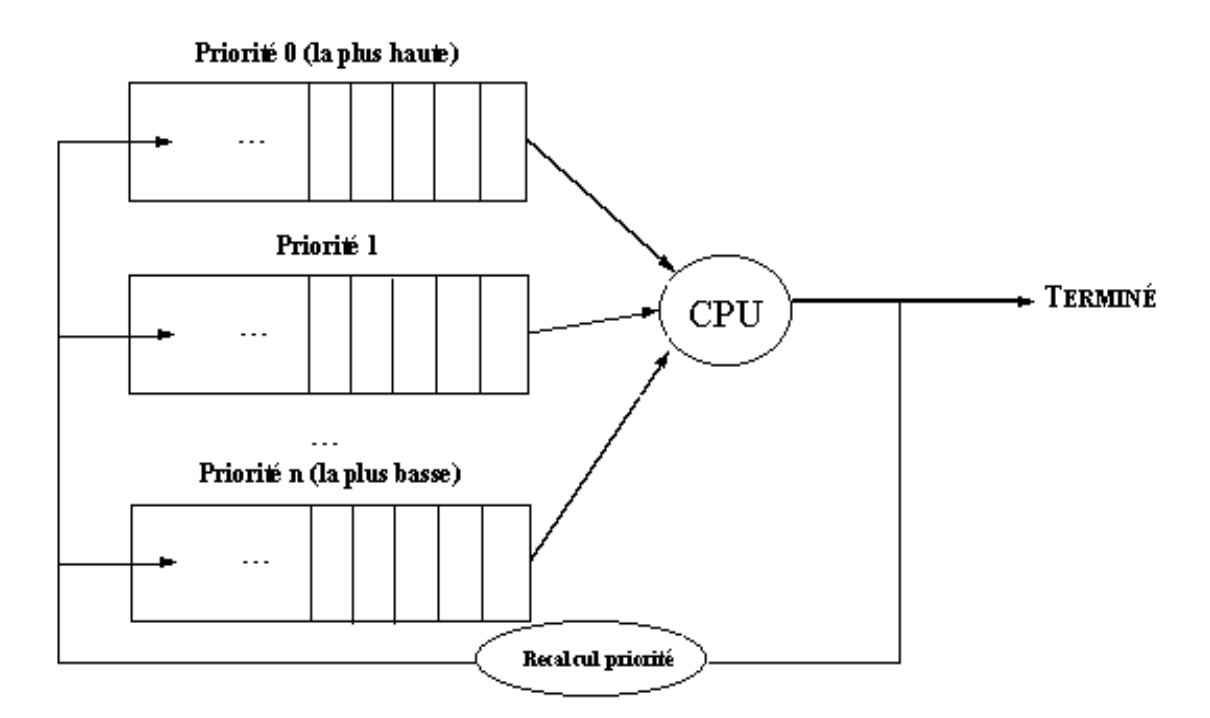

En pratique, ce sont les processus de temps d'exécution court qui sont privilégiés.

#### **Sous UNIX**

Sous un système de type UNIX, un utilisateur (même le superutilisateur root!) ne peut pas augmenter la priorité de l'un de ses processus. Par contre, il peut la diminuer grâce à la commande nice (n) qui demande de diminuer la priorité de ses processus de n niveaux.

## **Chapitre 5**

# **Fichiers sous UNIX**

## **5.1 Introduction**

**5.1.1 Fichier, système de fichiers (SF) et système de gestion de fichiers (SGF)**

#### **Fichier**

- c'est un ensemble structur´e d'informations dont la dur´ee de vie est sup´erieure `a la dur´ee d'exécution du programme
- il est plac´e (en g´en´eral) sur un support permanent de stockage
- $-$  il est composé de :
	- $-$  un nom interne unique (en général un nombre entier)
	- un état : données dans le fichier, informations sur le fichier (droits, ...), etc...
	- des fonctions d'acc`es (l'acc`es proprement dit est r´ealis´e par le SGF, voir ci-dessous)

#### **SGF**

- $-$  c'est une partie du système d'exploitation, chargée d'assurer la maintenance des fichiers, et qui permet de réaliser les fonctions d'accès
- 2 vues sont disponibles :
	- organisation logique (vue de l'utilisateur)
	- organisation physique (vue de la machine)

#### **SF**

- c'est la correspondance logique/physique
- exemples sous UNIX : ufs (Unix File System), proc, boot, S5, . . .

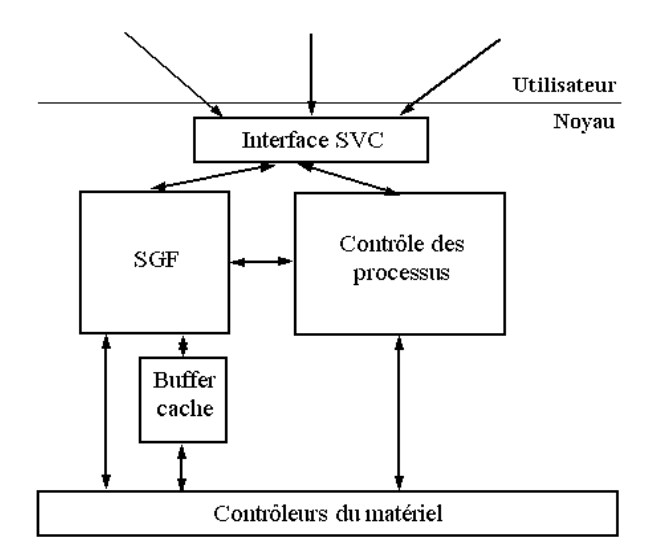

## **5.2 Structure du SF sur disque**

## **5.2.1 Structure générale**

Un disque physique est partag´e en volumes et partitions. Une partition est une suite de blocs (tous de même taille), structurée de la manière suivante :

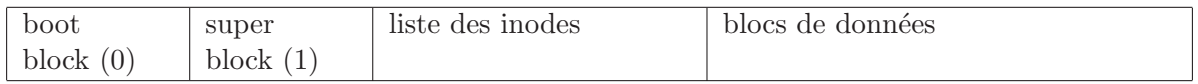

2 commandes essentielles : mkfs (make filesystem) et fsck (filesystem check).

## **5.2.2 Le superblock**

Il décrit l'état complet du SF. Il contient les informations suivantes :

- taille du SF
- nombre de blocs libres
- $-$  liste des n° de blocs libres
- index du premier bloc libre de cette liste
- nombre d'inodes dans le SF
- nombre d'inodes libres
- $-$  liste des n<sup>o</sup> d'inodes libres

## **5.2.3 Fichiers et inodes**

Un fichier est un couple (inode, liste de blocs de données).

## **Types de fichiers**

- ordinaires
- $-$  répertoires
- périphériques (**/dev**) 27

 $-$  tubes nommés (pipes)

#### **L'inode contient :**

- $-$  propriétaire individuel
- $-$  groupe propriétaire
- type du fichier
- $-$  droits d'accès
- $-$  date de dernière modification ou de dernier accès
- date de derni`ere modification de l'inode
- nombre de liens au fichier
- taille du fichier (en octets)
- données, c'est-à-dire n° des blocs contenant les données. 4 zones :
	- partie directe : 10 adresses de blocs
	- indirection simple : 1 bloc d'adresses
	- indirection double : 1 bloc d'adresses de blocs d'adresses
	- indirection triple : 1 bloc d'adresses de blocs d'adresses de blocs d'adresses

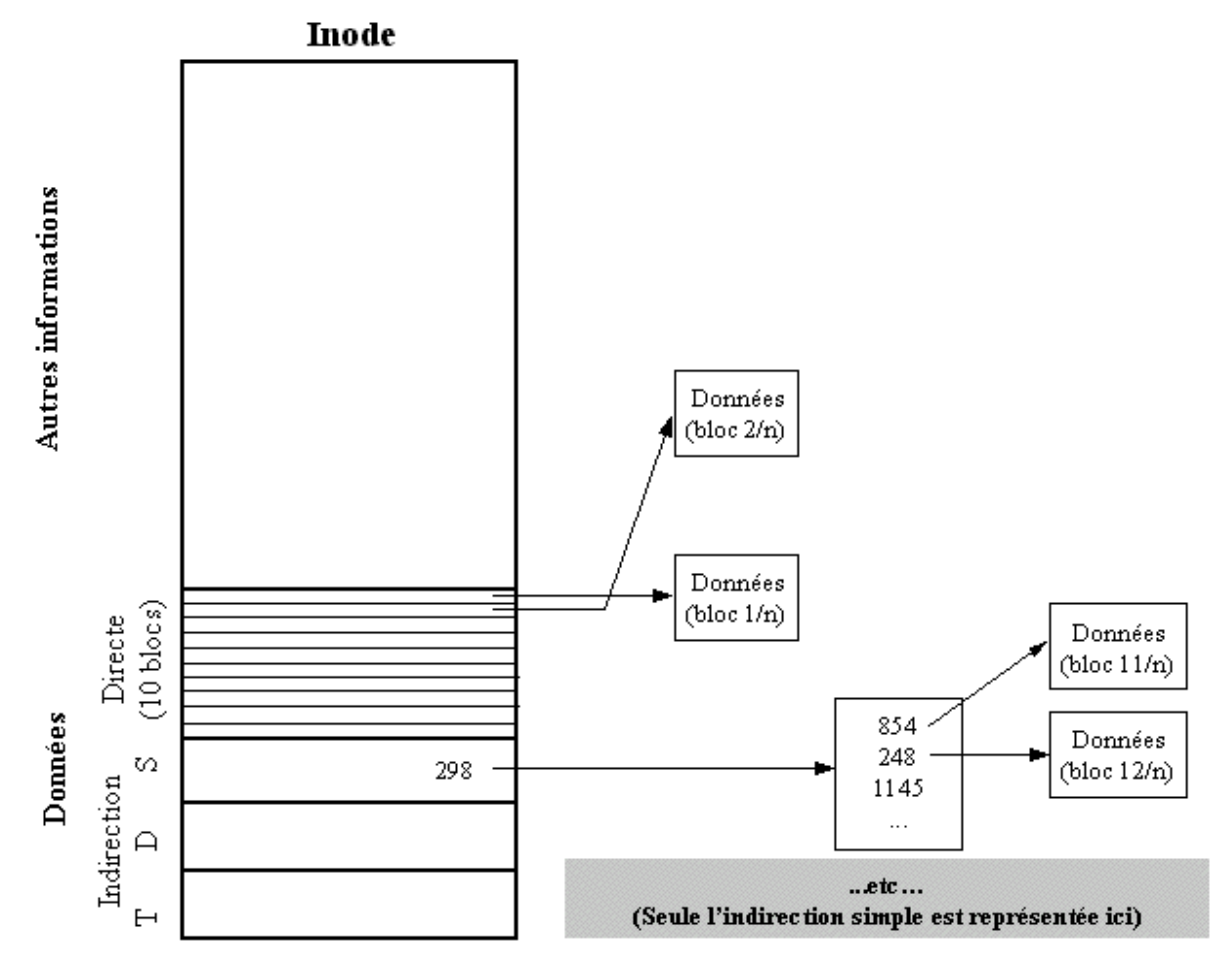

#### **5.2.4 R´epertoires**

C'est un fichier qui contient les associations  $(n^{\circ} d'$ inode, nom en texte). L'inode du / (root) du  $SF = n^{\circ} 2$ . Si nº d'inode = 0, c'est qu'il n'y a plus d'association. Liaisons :

– directe : link fexistant nouveauf

## **5.3** Structures de données du SGF en mémoire

#### **5.3.1 Tables du SGF**

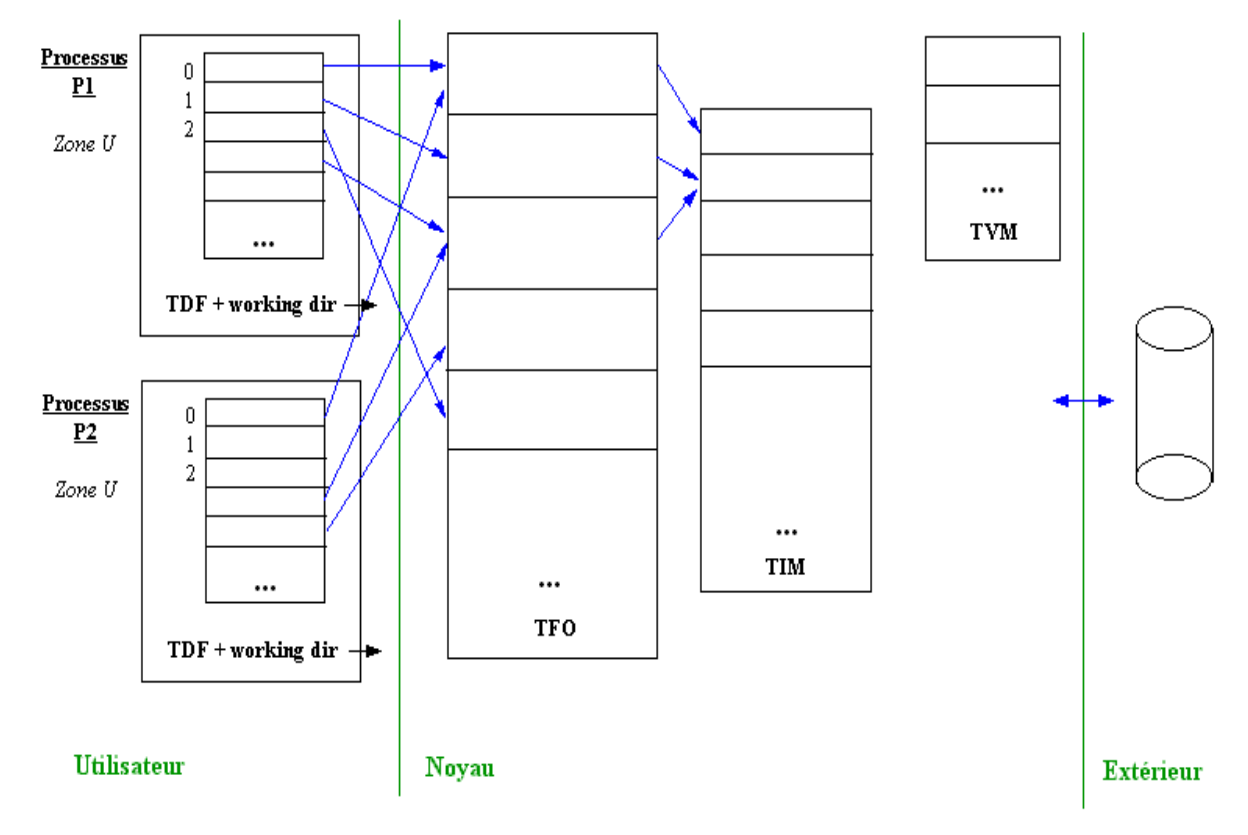

- 1 fichier = 1 entrée dans TDF (équivalent au n<sup>o</sup> de l'entrée, càd le descripteur de fichier, qui est un entier).
- TDF = Table des Descripteurs de Fichiers (1 par processus ! !). Sa configuration minimale par défaut (à la création d'un processus) est la suivante :
	- $-0$ : stdin
	- 1: stdout
	- $-2:$  stderr
- $-$  TFO  $=$  Table des Fichiers Ouverts (1 seule!!)
- $-$  TIM = Table des Inodes en Mémoire. Remarque : à un instant donné, 1 inode en mémoire peut être dans un état différent de celui sur le disque.
- $-$  TVM  $=$  Table des Montages Virtuels

## **5.3.2** Inode en mémoire

Il a la même structure qu'un inode sur le disque, à laquelle s'ajoutent les informations suivantes :

- ´etat de l'inode (pour g´erer les acc`es concurrents)
- $-$  n<sup>o</sup> de périphérique
- n<sup>o</sup> d'inode
- $-$  chaînage des inodes en mémoire
- $-$  compteur de références

#### **5.3.3 Structures de gestion des ressources physiques**

Il est réservé en mémoire centrale une petite liste de n<sup>o</sup> libres d'inodes et de blocs de données.

#### **5.3.4 Biblioth`eque standard - Descripteurs**

#### Par la bibliothèque standard

Dans le code :

## FILE \*f; f=fopen(char \*nomfic, char \*mode);

est fait un appel sous-jacent au S.E. : f est un objet de type struct \_iobuf définie avec les champs suivants :

- char \* \_base; (adresse du tampon)
- char \* \_ptr; (pointeur sur la position courante dans le tampon)
- $-$  int  $_{\rm cent}$ ; (nombre de caractères dans le tampon APRES la position courante. S'il devient strictement négatif, alors la suite du fichier est chargée dans le tampon)
- char flag; (mode de traitement du fichier)

```
– char _file;
```
#### Au niveau système, pour un processus donné

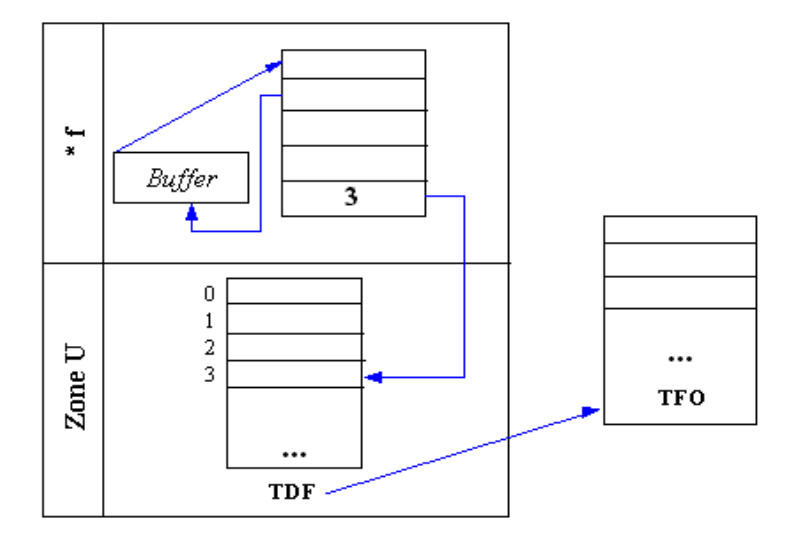

## **5.4 Fonctions utilisateur de gestion des fichiers UNIX**

#### **5.4.1 Open - Close**

Fonction d'ouverture :

int open(char \*nomfic, int mode, int droits);

Cette fonction (de bas niveau) n'est pas *portable*, car elle travaille **directement** sur le SF du SE!!!

Elle renvoit le  $n^{\circ}$  de descripteur créé (-1 en cas d'erreur), qui est **toujours** le plus petit  $n^{\circ}$  libre. Ses arguments sont :

- $-$  nomfic  $=$  nom du fichier à ouvrir
- $-$  mode  $=$  l'une des macros suivantes de fcntl.h :
	- O\_RDONLY (lecture seulement)
	- $-$  O\_WONLY (écriture seulement)
	- O\_NDELAY (rend les E/S non bloquantes)
	- O\_APPEND (´ecriture en mode ajout)
	- $-$  0\_CREAT (crée le fichier)
	- $-$  0\_TRUNC (vide le fichier si déjà existant)
	- $-$  0\_EXCL (mode exclusif renvoie une erreur si le fichier existe déjà)
	- $-$  exemple de combinaison : en lecture ET sans délai  $0$ \_RDONLY |  $0$ \_NDELAY (attention !) du point de vue interne, c'est un OU logique !)
- $-$  droits  $=$  idem à ceux de chmod

Fonction de fermeture :

int close(int fd); où  $fd =$  descripteur de fichier.

#### **5.4.2 Read - Write**

Fonction de lecture :

int read(int d, char \*tamp, int nb);

Elle renvoit le nombre d'octets effectivement lus (si -1 :erreur, si 0 :fin de fichier). Ses arguments sont :

- $d = n^{\circ}$  de descripteur de fichier
- $-$  tamp  $=$  tampon à utiliser
- $-$  nb  $=$  nombre d'octets à lire

```
Fonction d'écriture :
```
int write (int d, char \*tamp, int nb); qui fonctionne exactement sur le même principe que read !

#### 5.4.3 Atomicité

Pendant l'exécution d'un tel appel système, aucun autre processus ne peut accder au même fichier, du point de vue logique.

#### **5.4.4 Liaison haut/bas niveau**

On peut passer du bas au haut niveau (utile pour retrouver les fonctions de formatage, notamment), par la fonction :

FILE \* fdopen(int d, int mode)

## **5.5 Fonctions utilisateur avancées**

#### **5.5.1 H´eritage des descripteurs**

Un processus fils hérite des descripteurs de fichiers ouverts par son père. Attention ! la position courante dans le fichier est stockée dans la TFO, qui est commune !!!

## **5.5.2 Redirection des E/S standards**

#### Exemple préliminaire

```
d=open("erreurs",O_CREAT,0755);
close(2);
dup(d);
```
Ce programme crée un fichier erreurs de descripteur d, puis ferme le fichier stderr  $(n^{\circ} 2)$ , puis duplique d dans le plus petit descripteur libre (forcément 2 ici). Donc, en fin de compte, ce programme redirige stderr vers le fichier erreurs !

## **Redirection du Shell**

- \$ cmd > toto effectue les actions suivantes :
- 1. fork
- 2. redirige stdout dans le fils
- 3. exec dans le fils

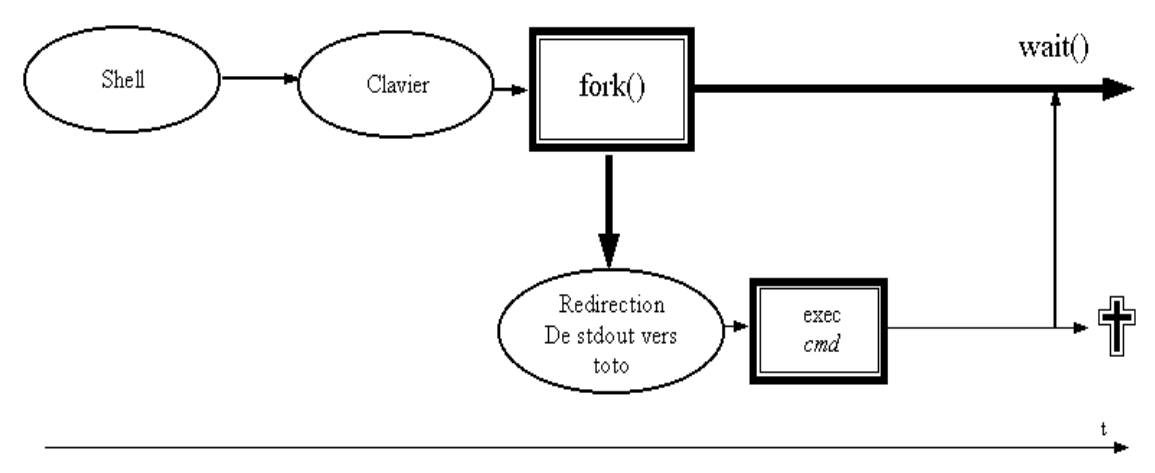

Utilisation d'un binaire exécutable comme fonction dans un programme prg

- 1. créer un fils
- 2. redirige les E/S du fils dans ce programme prg
- 3. exec(prg) dans le fils

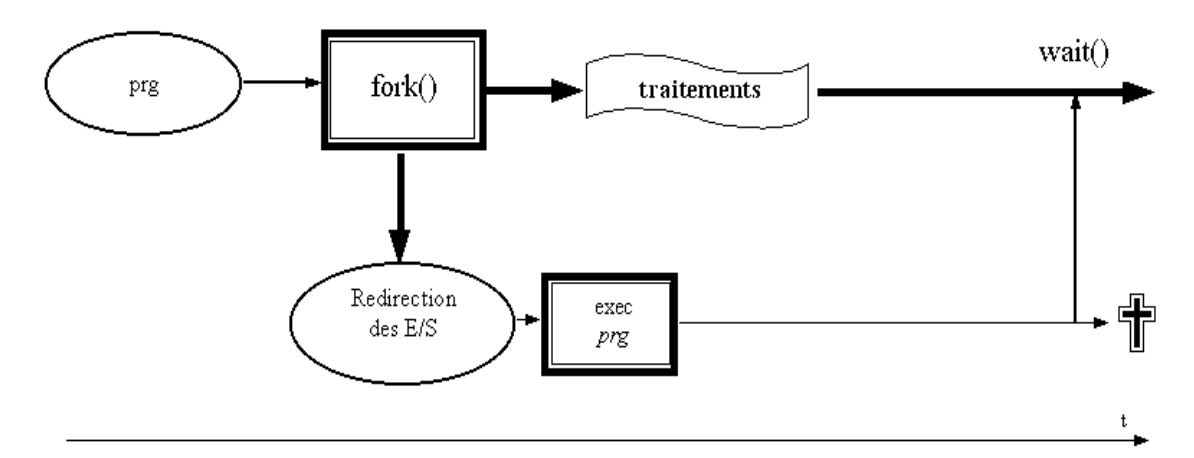

#### **5.5.3 Positionnement dans le fichier**

long lseek (int d,long dpl,int origine);

o`u origine = SEEK\_SET (depuis le d´ebut du fichier), SEEK\_CUR (depuis la position courante) ou bien SEEK\_END (depuis la fin du fichier, et dans ce cas dpl est tout de même un nombre positif).

#### **5.5.4 Changement de mode d'un fichier**

int fcntl (int d,int cmd,int options)

Par exemple, pour passer un fichier en mode non-bloquant, on utiliserait :

#### fcntl(descr,F\_SETFL,fcntl(descr,F\_GETFL,0)|O\_NDELAY)

où fcntl(descr,F\_GETFL,0) renvoit les bits de mode courant du fichier de descripteur descr.

#### **5.5.5 Verrouillage**

Il s'agit ici des moyens pour bloquer l'accès aux fichiers, ou à certaines parties d'un fichier. Pour le détail : voir cours de SYSB (2nd semestre).

## **5.6 Fonctions utilisateur de gestion du SF**

#### **5.6.1 Gestion des propriétés des fichiers**

- int stat(char \*nomfic,struct stat \*p); ou int fstat(int desc,struct stat \*p); permet de récupérer dans p les infos contenues dans l'inode
- int chmod(char \*nomfic,int droits); ou int fchmod(int desc,int droits);permet de changer les droits sur un fichier
- $-$  chown ou fchown permet de changer le propriétaire d'un fichier
- umask d´efinit les droits par d´efaut (masque) des futurs fichiers
- link, symlink (BSD), unlink et readlink sont disponibles
- mkdir / rmdir / chdir-fchdir / chroot

## **5.7 Gestion du SF dans son ensemble**

#### **5.7.1** Montage et démontage des SF

- mount
- unmount

#### **5.7.2 Quotas**

#### **5.7.3 Fonctions internes du SGF**

## **Chapitre 6**

# **Tubes (pipes)**

## **6.1 Tubes anonymes**

#### 6.1.1 Définition

C'est un canal de communication unidirectionnel, de type FIFO, et constitué d'un flot d'octets. Sa durée de vie est limitée à celle du processus qui l'a créé. Un tube anonyme n'a pas d'existence dans le système de fichiers, mais constitue un canal de communication fiable. Un tube anonyme ne peut être manipulé que par le processus qui l'a créé ou ses descendants.

#### 6.1.2 Création

int p[2]; pipe(p);

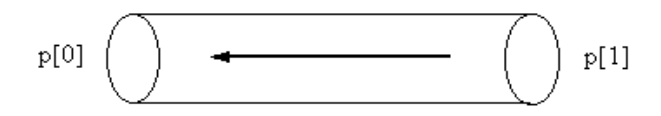

#### **6.1.3 Utilisation**

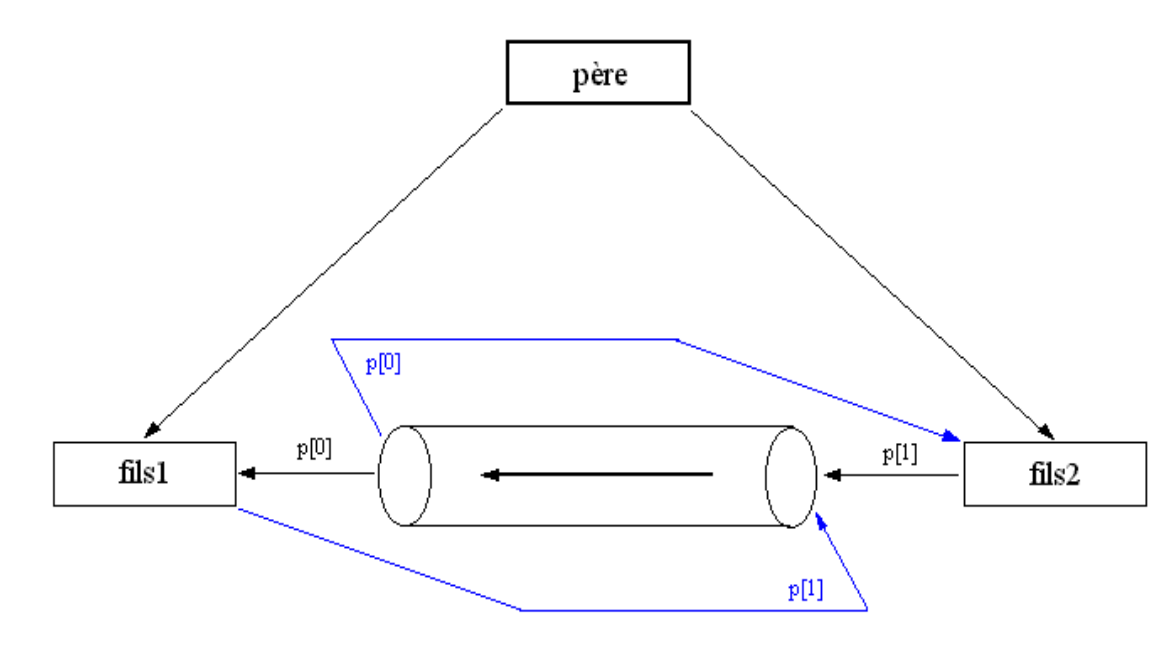

```
int p[2];
pipe(p);
....
\dots=fork();
\ldots=fork();
....
```
père :

fils1 :

```
close(p[1]);
....
read(p[0],&rcv,longueur);
....
```
 $\rm{fils2}$  :

```
close(p[0]);
....
write(p[1],&msg,longueur);
....
```
## **6.1.4 Particularités**

- $-$  à chaque lecture, les données lues sont supprimées du tube
- read retourne  $0 s'$ il n'y a plus d'écrivain ni de données pour ce tube
- lorsqu'il n'y a plus de lecteur, chaque processus écrivain reçoit le signal SIGPIPE
- taille du tampon de tube : PIPE\_BUF (POSIX)

## **6.2 Redirection des E/S standards**

## **6.2.1 Enchaˆınement de 2 programmes**

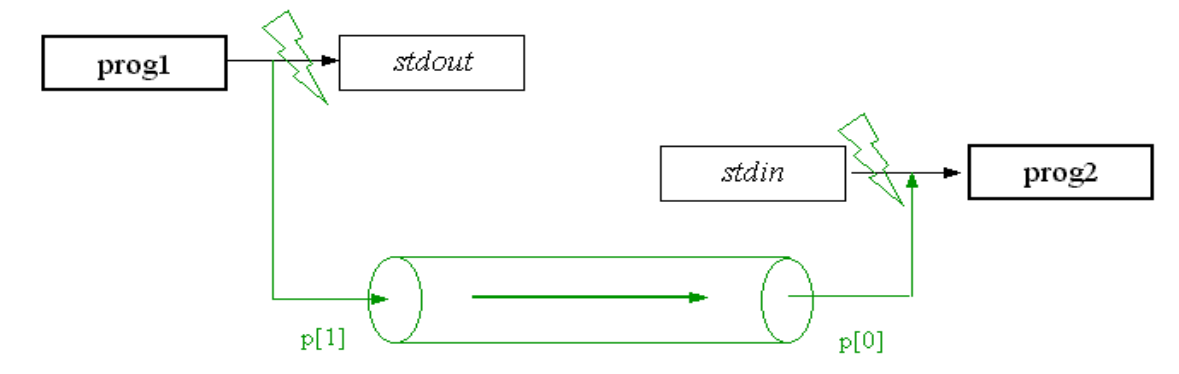

Exemple du shell qui exécute cat toto  $|$  wc  $-1$ :

```
shell()
{
        pipe(p);
        if ((n1=fork())==0) fils1;
        if ((n2=fork()) == 0) fils2;
        close(p[0]);
        close(p[1]);
        wait(&cr); wait(&cr);
}
void fils1()
{
        close(p[0]);
        close(stdout);
        dup(p[1]);
        execl("cat","cat","toto",NULL);
}
void fils2()
{
        close(p[1]);
        close(stdin);
        dup(p[0]);
        execl("wc","wc","-1",NULL);
```

```
}
```
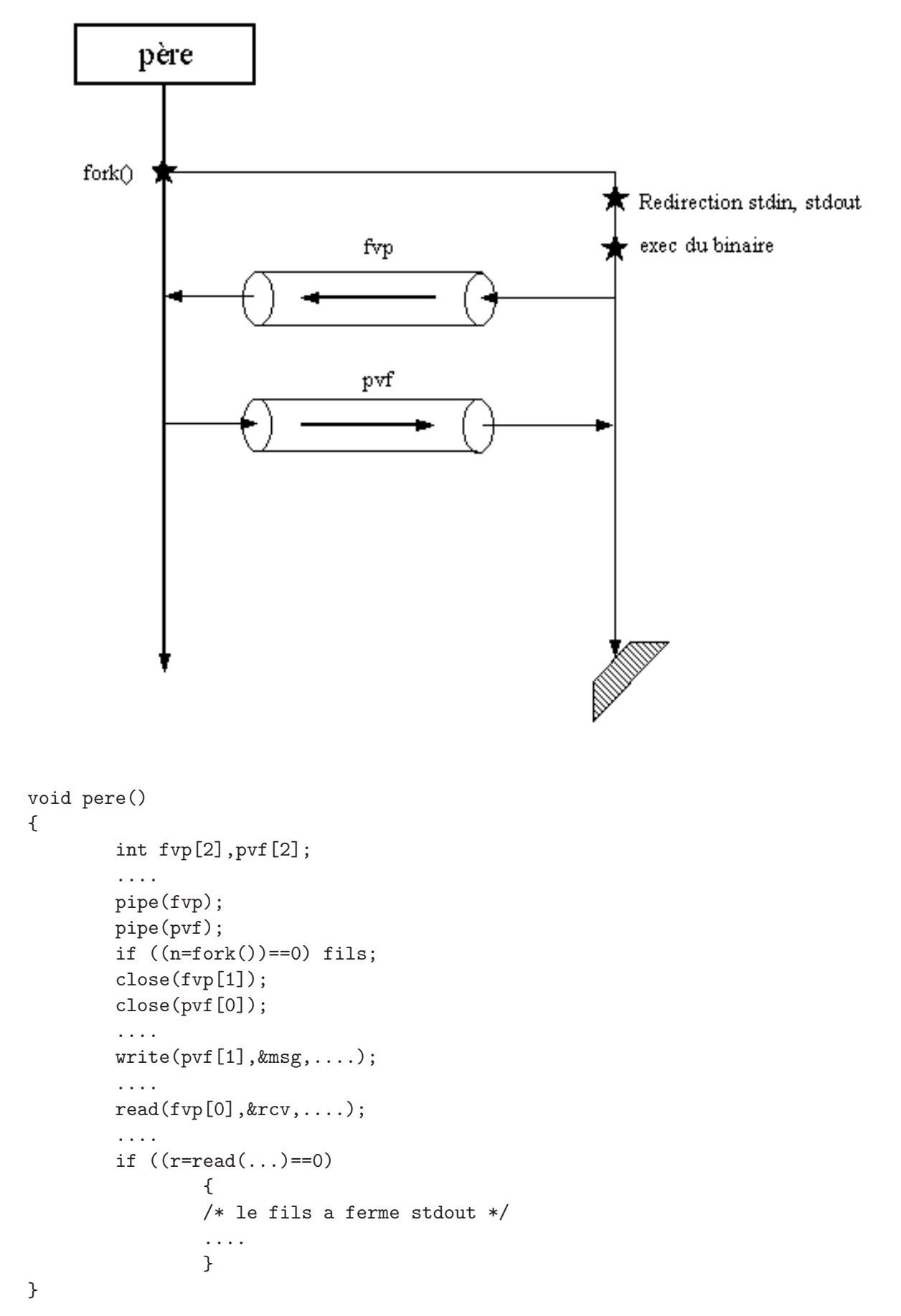

37

```
void fils()
{
        close(fvp[0]);
        close(pvf[1]);
        close(stdin); dup(pvf[0]);
        close(stdout); dup(fvp[1]);
        exec(....);
}
```
## **6.3 Tubes nomm´es**

C'est une extension des tubes ordinaires (anonymes). Ici, des processus indépendants peuvent avoir accès à un même tube.

#### **6.3.1 D´efinition d'un named pipe ou FIFO**

C'est un tube ayant une existence permanente dans le SF. S'il n'est pas utilisé, sa taille est rigoureusement nulle.

#### 6.3.2 Création

```
int mknod(nomFIFO, S_IFIFO|permissions, 0); (UNIX standard), où nomFIFO est de
type char *
int mkfifo(nomFIFO, mode) (POSIX)
mknod nomFIFO (sous Shell)
```
#### **6.3.3** Propriétés et particularités

#### **Les processus doivent se "mettre d'accord"**

Qui crée le tube?

#### Utilisation (ouverture + écriture OU lecture)

Ouverture en lecture : p=open(nomFIFO,O\_RDONLY,0); Ouverture en écriture : p=open(nomFIFO, O\_WRONLY, 0);

ATTENTION!!! L'ouverture en lecture (respectivement en écriture) est BLOQUANTE s'il n'y a aucun écrivain (respectivement lecteur) sur ce tube, à moins d'ajouter le paramètre O\_NDELAY.